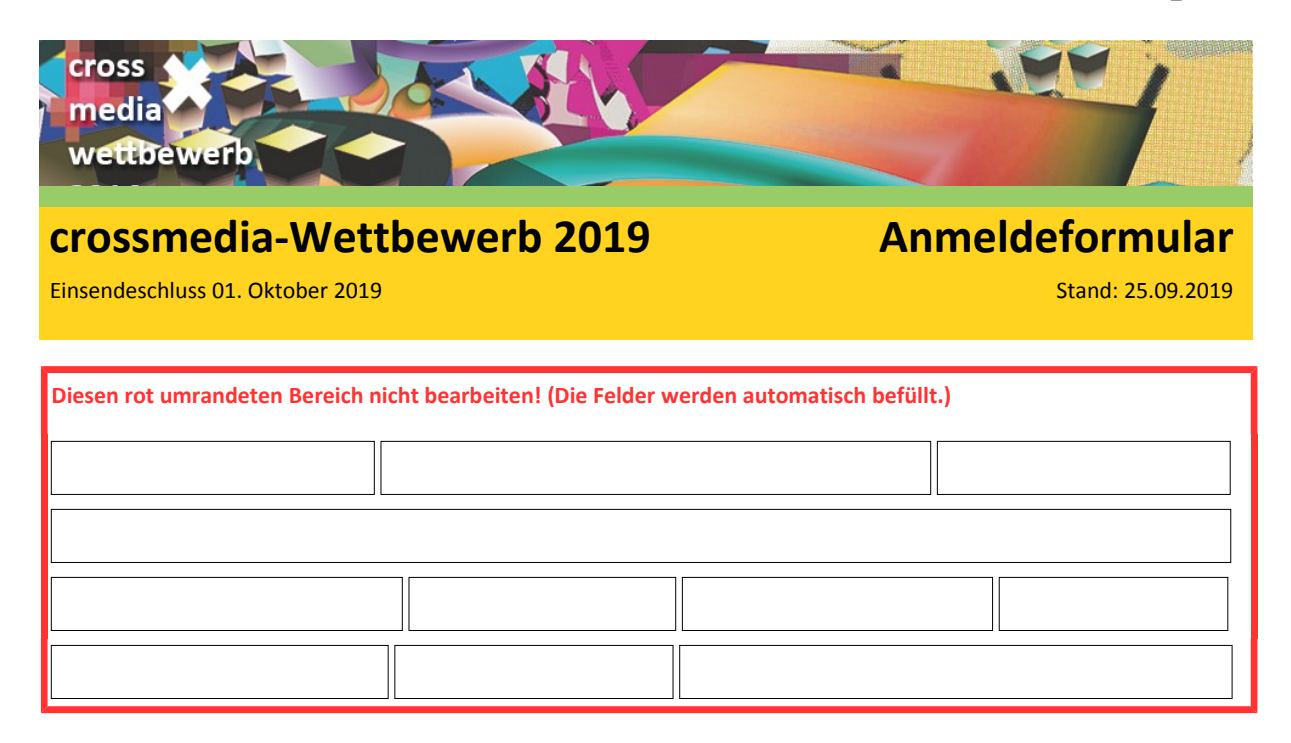

### **Anmeldung zum Wettbewerb - Schritt für Schritt-Anleitung**

Die verwendete männliche Form in diesem Formular (z.B. Schüler) bezieht sich immer zugleich auf weibliche und männliche Personen.

- 1. Druck das unbefüllte Formular als Hilfsmittel aus und sammle damit an der Schule alle benötigten Daten ein (Gruppenmitglieder, Lehrer-E-Mail etc.).
- 2. Wenn du alle Daten hast, dann befülle alle grünen Felder an einem Windows-PC mit der **aktuellen Version** des kostenlosen Acrobat Reader [\(https://get.adobe.com/de/reader\)](https://get.adobe.com/de/reader). **Achtung! Nicht mit anderem PDF-Programm ausfüllen, oder direkt im Browser-Fenster oder am Handy/Tablet oder mit einem Apple-Betriebssystem. Das erzeugt meistens fehlerhafte PDFs mit denen eine Teilnahme nicht möglich ist.**
- 3. Nur die grünen Felder bearbeiten! Keine Grafikobjekte einfügen (z. B. Unterschriften)!
- 4. Speichere das ausgefüllte PDF ab, schließe es und öffne es erneut. Die grünen Felder müssen nach erneutem Öffnen weiterhin bearbeitbar sein. Falls nicht, bitte Punkt 2 beachten und erneut versuchen (notfalls einen anderen PC nutzen).
- 5. Die PDF-Datei an die Sparten-E-Mail-Adresse mailen (siehe Teilnahmebedingungen > Zusatz-Teilnahmebedingungen). Eine erfolgreiche Zustellung wird sofort per Mail bestätigt (evtl. auch im Spam/Junk-Ordner nachsehen).
- 6. Die befüllte PDF-Datei ausdrucken und **alle erforderlichen Unterschriften einfügen** (Empfehlung: Papier sparen durch beidseitigen Druck oder 2 Seiten pro Blatt)
- 7. Zusammen mit dem Datenträger per Post an die folgende Adresse senden. Einsendeschluss: Poststempel vom 1. Oktober. Achtet auf die Zusatz-Teilnahmebedingungen der einzelnen Sparten!

#### **Postadresse:**

Landesarbeitsgemeinschaft Neue Medien e. V. [hier Sparte einfügen] Postfach 75 05 29 81335 München

## **Hier startet die Dateneingabe für die Teilnehmer >>>**

**(Nicht im Browser/Handy ausfüllen! Daten sind sonst nicht auslesbar! Siehe Anleitung Seite 1)**

## **1) Daten zum Wettbewerbsbeitrag**

**Titel eures Wettbewerbsbeitrags** (bitte keine Sonderzeichen, z.B Anführungszeichen)

## **Für welche Sparte gilt diese Anmeldung?**

Ihr dürft beliebig viele Beiträge in allen Sparten einreichen. Ihr könnt auch denselben Beitrag in mehreren Sparten einreichen. Da die Sparten-Jurys getrennt voneinander jurieren, benötigt jede Sparte für jeden Wettbewerbsbeitrag eine eigene PDF-Anmeldung per Mail. Ohne diese Mail kann ein Beitrag von der jeweiligen Sparte leider nicht juriert werden. Tipp für Multi-Einreicher: Ausgefülltes PDF-Datei kopieren und dann in der Kopie die nötigen Änderungen vornehmen.

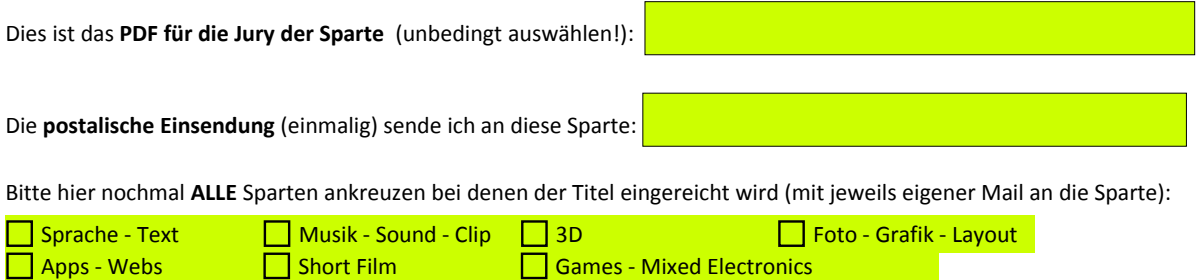

## **Einreichungs-Link**

Deine Einreichung / Promotionvideo sind im Internet abrufbar? Gib hier die URL und evtl.

#### benötigte Passwörter an:

(Nicht vergessen, du musst uns zusätzlich diese ausgedruckten und unterschriebenen Unterlagen zusenden. Wenn der Link nicht funktioniert, kannst du leider nicht juriert werden. Du kannst sicherheitshalber einen Datenträger bei der Post dazu legen).

#### **Präsentationsbild**

(Erläuterung siehe Allgemeine Teilnahmebedingungen)

Ja, Präsentationsbild für Preisverleihung, Hall-of-Fame u.a. ist der Anmeldung beigefügt.

## **Promotionvideo für die Preisverleihung**

(Erläuterung siehe Allgemeine Teilnahmebedingungen.)

| Ja, Promotionvideo ist der Anmeldung beigefügt.

# **2) Kontaktschüler – Daten**

## **Der Kontaktlehrer kann die Anmeldung auch alleine übernehmen, zum Beispiel wenn die Schüler zu jung sind. Die Kontaktschüler-Daten können dann einfach frei gelassen werden.**

Der crossmedia-Kontaktschüler kann frei festgelegt werden. Er hat die Aufgabe Mail & Post, die wir an ihn senden an das restliche Team weiter zu geben und für telefonische Rückfragen zur Verfügung zu stehen.

Wenn Ihr zum Zeitpunkt des Einsendeschlusses, am 01. Oktober, bereits keine Schüler mehr seid ist das kein Problem, solange Ihr im letzten Schuljahr an einer bayerischen Schule als Schüler mindestens einen Tag angemeldet wart.

## **Vorname des Kontaktschülers** (zum Beispiel: Kim)

## **Nachname des Kontaktschülers** (zum Beispiel: Huber)

**E-Mail des Kontaktschülers** (zum Beispiel kim@huber.de)

## **Handy-Nummer von Kontaktschüler** (zum Beispiel 0163-123456)

Freiwillige Angabe. Wird benötigt für Nachfragen der Jury, falls in Eurer Doku eine Information fehlt, die für die Jury wichtig ist. Keine Pflichtangabe, hat aber schon einige Male einen Preisträger vor dem Ausscheiden gerettet.

## **Frage an Kontaktschüler**

Wo überall hast Du von crossmedia etwas gesehen/erfahren?

Bitte alle zutreffenden Aussagen ankreuzen.

- Habe am Wettbewerb schon einmal teilgenommen
- Lehrer hat mir von crossmedia erzählt
- Mitschüler hat mir von crossmedia erzählt
- Habe ein crossmedia-Plakat (Aushang) an unserer Schule gesehen
- Habe den crossmedia-Video-Channel angesehen
- Website www.crossmedia-wettbewerb.de
- mb21-Wettbewerb
- Habe beim Bayerischen Rundfunk davon erfahren
- crossmedia-Aufkleber an Schultüre

Anderes:

## **3) Daten eurer Schule**

An diese Schule werden die Urkunden und Preise zur Verteilung überstellt. Wir drücken euch die Daumen, dass Ihr dazu gehört!

## **Name der Schule mit Ort**

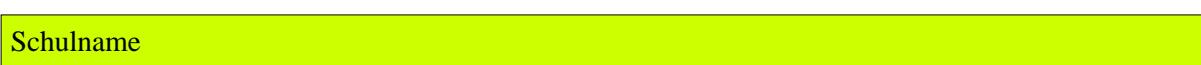

**Schulart** (bitte auswählen)

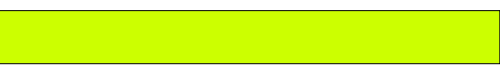

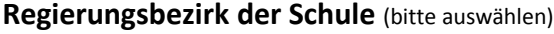

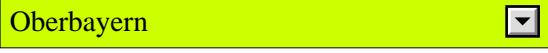

### **Schulnummer**

Bitte fragt in eurem Sekretariat nach eurer Schulnummer (vierstellig!) oder schneller geht es wenn Ihr eure Schulnummer auf dieser Website identifiziert: <http://www.km.bayern.de/schueler/schulsuche.html>

## **4) Urkunde, Team, Trailer, Newsletter**

### **Wer wird auf der Urkunde genannt?**

Hier **alle Mitglieder eures Teams** mit Komma getrennt aufführen. Auch den Kontaktschüler nochmals nennen! Keine anderen Angaben hinzufügen außer den Namen. Dieser Text wird 1:1, ohne weitere Prüfung, ins Namensfeld der Urkunden übernommen. Den Kontaktlehrer hier bitte nicht eintragen.

**Bitte sehr sorgfältig ausfüllen und lieber nochmal nach der korrekten Namens-Schreibweise nachfragen. Niemand will seinen Namen auf Urkunden falsch geschrieben sehen, die mal für Bewerbungsunterlagen dienen!** Ein korrigierter Nachdruck wäre mit Aufwand und Kosten verbunden.

z. B.: Adam Muster, Bettina Muster, Claudia Muster...

Jahrgangsstufen des Teams: (zur Entstehungszeit, zum Beispiel: Klasse 5d & 3 Schüler aus der 11a für den Filmschnitt)

**Geschätztes Durchschnittsalter aller beteiligten Schüler:** (zur Entstehungszeit des Projekts)

#### Anzahl der Gesamt-Gruppenmitglieder (bzw. "1" bei Einzelarbeit)

(Jeder auf der Urkunde namentlich genannte Schüler soll eine Urkunde erhalten. Darum bitte korrekte Anzahl angeben.)

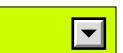

#### **In Newsletter des crossmedia-Wettbewerbs eintragen?**

Viele Teilnehmer nutzen unseren Service, sich jährlich an den Wettbewerb erinnern zu lassen. Alle E-Mail-Adressen, mit Komma getrennt, eintragen. Das Abonnement des Newsletters ist freiwillig. Aus der Nichterteilung der Einwilligung erwachsen keine Nachteile. Die Einwilligung kann jederzeit mit Wirkung für die Zukunft widerrufen werden. Der Widerruf ist zu richten an info@crossmedia-wettbewerb.de.

z. B. kim@huber.de

# **6) Organisatorisches**

## **Urheberrechte**

Der Wettbewerbs-Beitrag wurde von den Teilnehmern selbst entwickelt und diese besitzen sämtliche Urheberrechte an dem eingereichten Material, bis auf das unten vollständig angegebene Fremdmaterial (Bild, Foto, Musik, Video etc.), das mit Quellenangaben versehen ist **und für das die Nutzungsrechte eingeholt wurden** (siehe auch die Urheberrechts-Tipps in den Teilnahmebedingungen).

Ja, Urheberrechte und Nutzungsrechte liegen bei den Anmeldern.

Fremdmaterialien mit Quellenangabe:

## **Frage an Kontaktschüler und Kontaktlehrer**

Welche Vereinbarung wurde getroffen, falls ein Preis gewonnen wird? Grundsätzlich werden die Preise der Schule zur Verfügung gestellt. Die Schule hat Rücksprache mit dem Sachaufwandsträger über die Verwendung des Preises zu halten. Unverbindliche Empfehlung der LAG Neue Medien e.V. (LAGNM): Preise sollen die Beteiligten honorieren und zukünftige Leistungen fördern. Wir empfehlen den Schulen die Preisträger bei der Nutzung der Preise entsprechend stark einzubinden. Es sollte immer berücksichtigt werden, dass der maßgebliche technischkreative Wertschöpfungsanteil von den Schülern stammt.

 $\boxed{\blacksquare}$ 

## **Unkosten**

Für Unkosten größer 10,- EUR, wie Porto, Reisekosten zur Preisverleihung etc., empfehlen wir eine Anfrage zur Kostenübernahme beim Elternbeirat oder Förderverein der Schule zu stellen. Diese fördern in vielen Fällen.

# **7) Dokumentation des Wettbewerbsbeitrags**

### **Titel des Wettbewerbsbeitrags**

### **Kurz-Dokumentation deines Wettbewerbsbeitrags**

1.) Kurzbeschreibung der Idee bzw. des Wettbewerbsbeitrags

2.) Schülerleistung: Beschreibe die Eigenleistung der teilnehmenden Schüler! Die Jury möchte erfahren, was ihr als Schüler selbst in den drei Bereichen Idee, Technik, und Gestaltung, geleistet habt. Welche Arbeitsschritte habt ihr selbst durchgeführt? Welche Unterstützung durch "Nicht-Schüler" gab es?

3.) Verwendete Hard- und Software. Wie bringen wir die Einreichung zum Laufen (Installation etc.)?

Text bitte auf Textfeldgröße beschränken!

#### **Lang-Dokumentation**

Wurde der Einsendung zusätzlich eine ausführliche Lang-Dokumentation beigelegt? Nur nötig, wenn...

- der Beitrag im Rahmen eines gymnasialen W-Seminars eingereicht wird.

- es für die Verständlichkeit des Beitrags nötig ist.

Ja, eine Lang-Dokumentation ist als Datei (kein Ausdruck!) der Einreichung begelegt worden.

#### **Erinnerung an die Teilnahme am Deutschen Multimdiapreis mb21**

Der bayerische crossmedia-Wettbewerb ist Partner des Bundeswettbewerbs "Deutscher Multimediapreis mb21" [\(www.mb21.de\)](http://www.mb21.de/). Sollen wir Dich an den mb21-Einsendeschluss per Mail erinnern?

Ja, bitte an mb21 per E-Mail erinnern.

(Info: Der Einsendeschluss für mb21 ist bisher immer Anfang August. Du hast also nach dem crossmedia-Einsendeschluss im Oktober noch 9 Monate Zeit Deinen Beitrag für mb21 zu optimieren und dann Deine aktuellste Version einzureichen. Schon viele Teilnehmer von crossmedia waren bei mb21 erfolgreich! Der Aufwand für eine Einreichung ist gering... ihr habt ja schon alles fertig und die Preise, verbunden mit Ruhm & Ehre sind verlockend :-)

#### **Rücksendung des Beitrags**

Nur Fotoabzüge, Originalbilder und Objekte werden zurückgesandt, vorausgesetzt ihr habt einen ausreichend frankierten und adressierten Rückumschlag beigelegt.

Ja, bitte zurücksenden. Vorfrankierter und adressierter Rücksendeumschlag liegt bei.

### **Feedback zur Anmeldung**

Leider ist das Formular durch gestiegene Urheberrechts- und Datenschutz-Anforderungen länger geworden. Aber dafür erhaltet ihr mehr Sicherheit, dass eure Daten nicht missbraucht oder verkauft werden.

Bitte beantwortet uns noch folgende Fragen:

War das Anmeldeformular einfach zu beantworten?

Was könnte man an verbessern?

Was müsste anders sein, so dass Du noch leichter an crossmedia teilnehmen kannst?

#### **Kontaktlehrer-Daten**

Schüler können den crossmedia-Kontaktlehrer frei wählen. Er ist unser offizieller Ansprechpartner an den die Urkunden gesandt werden, um sie an Euch weiter zu geben. Falls ihr einen Lehrer habt, der euer Projekt unterstützt bzw. betreut, ist das natürlich die erste Wahl, aber auch jeder andere ist möglich. Bitte lasst Euren Kontaktlehrer das folgende Einwilligungsformular ausfüllen und unterschreiben.

## **Einwilligung in die Verarbeitung von personenbezogenen Daten im Rahmen des crossmedia-Wettbewerbs**  ID

Sehr geehrte Lehrkräfte,

der crossmedia-Wettbewerb ist ein Projekt der Landesarbeitsgemeinschaft Neue Medien e.V. (LAGNM). Zur Organisation und Durchführung des Wettbewerbs sollen die teilnehmenden Schülerinnen und Schüler eine Kontaktlehrkraft angeben. Diese Lehrkraft ist für die LAGNM dann der Ansprechpartner im Rahmen des Wettbewerbs, insbesondere werden an sie die Urkunden gesandt. Für die Tätigkeit als Kontaktlehrkraft benötigen wir ihre Einwilligung, die im Formular angegebenen personenbezogene Daten über Sie zu erheben und verarbeiten.

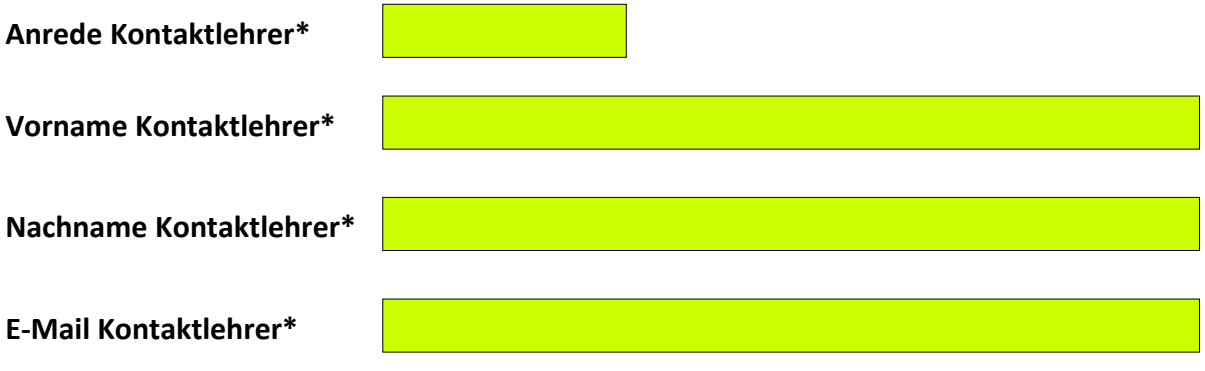

Ja, meine E-Mail bitte in den Newsletter & jährliche Erinnerung an den Wettbewerb eintragen.

#### **Folgender Name soll auf der Urkunde als unterstützende Lehrkraft erwähnt werden:**

Der folgende Text wird 1:1 auf die Urkunde übernommen. Sie können auch mehrere Namen angeben.

Bitte frei lassen wenn Sie nicht genannt werden wollen.

#### z. B. Kim Huber & Bettina Maier

Die Einwilligung ist jederzeit schriftlich (LAG Neue Medien e. V. , Lindwurmstr. 201, 80337 München) oder per E-Mail (info@crossmedia-wettbewerb.de) bei der LAGNM mit Wirkung für die Zukunft widerruflich. Durch den Widerruf wird die Rechtmäßigkeit der aufgrund der Einwilligung bis zum Widerruf erfolgten Datenverarbeitung nicht berührt. Die Einwilligung ist freiwillig und nicht auf eine bestimmte Lehrkraft beschränkt. Allerdings ist eine Teilnahme ohne Kontakt-Lehrkraft nicht möglich.

Weitere Hinweise zum Datenschutz sind auf beiliegendem Formular zu finden.

#### Den folgenden Kasten bitte handschriftlich auf dem Ausdruck ausfüllen.

Ort, Datum, Unterschrift der Kontaktlehrkraft

## **Darstellervertrag**

ID

Einwilligung in die Verarbeitung von personenbezogenen Daten (auch Bild-, Ton-, Videoaufnahmen und Texte) im Rahmen des crossmedia-Wettbewerbs.

Den zweiseitigen Darstellervertrag bitte für jeden Darsteller (auch erkennbare Stimmen der Nachvertonung) einzeln ausdrucken und unterzeichnet der postalischen Anmeldung beilegen.

Liebe Darsteller/innen und Erziehungsberechtigte,

der crossmedia-Wettbewerb ist eine Veranstaltung der Landesarbeitsgemeinschaft Neue Medien e.V. (LAGNM). Im Rahmen des Wettbewerbs können Schüler Wettbewerbsbeiträge (z.B. Fotos, Filme, Hörspiele, Musik, Spiele und andere Medien) einreichen. Je nach Art des Beitrags können durch die LAGNM personenbezogene Daten (z.B. Name, Bild-, Ton-, Videoaufnahmen und Texte) der Darstellerinnen und Darsteller erhoben und verarbeitet werden. Dafür möchten wir im Folgenden Ihre / Eure Einwilligung einholen.

Name des konkreten Beitrags bzw. konkreten Projekts, für das die Einwilligung eingeholt wird:

Den folgenden Kasten bitte handschriftlich auf dem Ausdruck ausfüllen.

Vorname, Nachname und Geburtsdatum des Darstellers:

**Nutzungsrechte Wettbewerbsteilnahme:** Hiermit wird eingewilligt, dass oben genannte Person als Darsteller unentgeltlich an den Dreharbeiten/Aufnahmen im oben genannten Projekt mitwirkt. In die Verarbeitung von personenbezogenen Daten, die im Rahmen der Aufnahme erhoben werden (einschließlich Bild-, Ton-, Videoaufnahmen und Texten), wird eingewilligt. Die Aufnahmen werden zum Zwecke der Durchführung des Wettbewerbs, einschließlich der Ermittlung des Gewinners (z.B. Auswertung der Aufnahmen durch die Jury des Wettbewerbs) verarbeitet.

Die Rechteeinräumung an den Bild-, Ton-, Videoaufnahmen und Texten erfolgt ohne Vergütung und umfasst auch das Recht zur Bearbeitung, soweit die Bearbeitung nicht entstellend ist. Die Einwilligung umfasst auch die Nutzungsrechte, die eingesandten Materialien der Wettbewerbs-Jury im Rahmen der Auswertung vorzuführen.

**Nutzungsrechte Veröffentlichung der Preisträger:** Wir gestatten hiermit den Veranstaltern, die im Rahmen vom crossmedia-Wettbewerb übergebenen Medien und Unterlagen beliebig oft und im Ganzen oder in Teilen für Rundfunk-, Vorführungs- und sonstige Publikationszwecke in allen Arten, Formen und Medien, insbesondere auch in Online-Angeboten, kostenfrei und zu nicht kommerziellen Zwecken zu nutzen und öffentlich zugänglich zu machen. Dies gilt insbesondere für Veröffentlichungen, für die unser Kooperationspartner Bayerischer Rundfunk (BR) seine Technik und Infrastruktur zur Verfügung stellt, wie z.B. Veröffentlichung der Beiträge mit Name, Jahrgangsstufe, Schule und Dokumentation des Beitrags auf der Website des BR.

Die Einwilligung ist jederzeit schriftlich (LAG Neue Medien e. V. , Lindwurmstr. 201, 80337 München) oder per E-Mail (info@crossmedia-wettbewerb.de) bei der LAGNM mit Wirkung für die Zukunft widerruflich. Durch den Widerruf wird die Rechtmäßigkeit der aufgrund der Einwilligung bis zum Widerruf erfolgten Datenverarbeitung nicht berührt.

Die Einwilligung ist freiwillig. Aus der Nichterteilung oder dem Widerruf der Einwilligung entstehen keine Nachteile. Allerdings ist ohne eine Einwilligung die Teilnahme am Wettbewerb nicht möglich. Bei minderjährigen Schülerinnen und Schülern bis zur Vollendung des 14. Lebensjahres müssen die Erziehungsberechtigten einwilligen, bei minderjährigen Schülerinnen und Schülern ab Vollendung des 14. Lebensjahres diese selbst und zusätzlich die Erziehungsberechtigten.

Die Einwilligung gilt nur für die oben genannten Zwecke. Weitere Hinweise zum Datenschutz finden sich auf beiliegendem Formular.

## Die folgenden Kästen bitte handschriftlich auf dem Ausdruck ausfüllen.

Ort, Datum, Unterschrift des Darstellers (bei Schülern erst ab 14 Jahren nötig):

## Anmelder ist minderjährig? Dann bitte hier weiter...

Bitte ankreuzen:

⃝ Ich unterzeichne allein und habe das alleinige Sorgerecht als Erziehungsberechtigter

 $\bigcirc$  Ich unterzeichne allein und handle im Einvernehmen mit dem anderen Erziehungsberechtigten

⃝ Beide Erziehungsberechtigte unterzeichnen

Ort, Datum, Unterschrift der/des 1. Erziehungsberechtigten:

Ort, Datum, Unterschrift der/des 2. Erziehungsberechtigten:

## **Datenschutzhinweise**

Hiermit informieren wir über die Datenverarbeitung, die im Zusammenhang mit dem Projekt erforderlich ist.

#### **Verantwortlicher im Sinne der EU-Datenschutz-Grundverordnung:**

Landesarbeitsgemeinschaft Neue Medien e. V. (LAGNM), Lindwurmstr. 201, 80337 München

#### **Kategorien der verarbeiteten personenbezogenen Daten:**

Im Rahmen des Projekts benötigen wir folgende personenbezogene Daten des anmeldenden Schülers: Name, Vorname, Anschrift, Geburtsdatum (bzw. Alter), E-Mail-Adresse, Telefon-/Handynummer, Schuladresse, Jahrgangsstufe. Außerdem verarbeiten wir die personenbezogenen Daten, die in den eingereichten Beiträgen (z.B. Videoaufnahmen) enthalten sind.

Von der Kontaktlehrkraft werden der Name und die angegebenen Kontaktdaten verarbeitet. Außerdem werden personenbezogene Daten, die ggf. in den eingereichten Beiträgen enthalten sind (z.B. Bild-, Ton-, Videoaufnahmen oder Texte) verarbeitet.

#### **Zwecke der Datenverarbeitung**

Datenschutz nehmen wir ernst. Der Schutz der persönlichen Daten der Teilnehmer beginnt für uns damit, dass wir nur die Daten erheben, die zur Abwicklung des Projekts unbedingt notwendig sind bzw. zur Projektverbesserung dienen. Die personenbezogenen Daten werden zur Anmeldung und Durchführung des Wettbewerbs, einschließlich der Ermittlung und Bekanntgabe der Gewinner/innen verarbeitet. Für die Abwicklung des Projekts und die Kommunikation zwischen Projektleitung und Teilnehmern ist es erforderlich, dass wir mit dem Anmelder direkt per Mail, Post und/oder Telefon kommunizieren können. So werden beispielsweise Nachfragen der Jury per Mail oder Telefon vorgenommen. Auch zur praktischen Projektorganisation – Termine, Feedback etc. – ist ein direkter Austausch nötig. Die o. g. Daten des Anmelders werden ausschließlich zu den o.g. Zwecken von den Veranstaltern genutzt. Die Daten werden nicht an Dritte weitergegeben oder für kommerzielle Werbezwecke genutzt.

Von den Preisträgern werden Vorname, Nachname, Schule, Jahrgangsstufe und Alter im Rahmen der Preisverleihungsaktivitäten veröffentlicht (z.B. Urkunden, Presseveröffentlichungen). Außerdem können die eingereichten Beiträge zur Ermittlung der Gewinner von der Jury (bestehend aus Vertretern des bayerischen Kultusministeriums, BR-Vertretern und bayerischen Lehrkräften) eingesehen und ausgewertet werden. Die Wettbewerbsbeiträge selbst und die zugehörigen Unterlagen werden zum Teil auf der Preisverleihung und auf Webseiten des BR veröffentlicht.

Die Daten der Kontaktlehrkräfte werden zum Zwecke der Kommunikation im Rahmen der Durchführung des Wettbewerbs verarbeitet.

#### **Rechtsgrundlage der Datenverarbeitung:**

Die Datenverarbeitung basiert auf der Einwilligung der Erziehungsberechtigten oder des volljährigen Anmelders (Art. 4 Nr. 11, 6 Abs.1 Unterabsatz 1 lit. a), Art. 7 DS-GVO). Bei minderjährigen Schülerinnen und Schülern ab Vollendung des 14. Lebensjahres müssen diese selbst und zusätzlich die Erziehungsberechtigten einwilligen.

#### **Empfänger**

Die eingereichten Beiträge (z.B. Videoaufnahmen) werden zur Ermittlung des Gewinners an die Jury und Wettbewerbs-Organisatoren des Wettbewerbs, bestehend aus Vertretern des bayerischen Kultusministeriums, BR-Vertretern und bayerischen Lehrkräften, übermittelt.

#### **Dauer der Datenverarbeitung**

Die Einwilligungserklärungen speichern die Veranstalter so lange es erforderlich ist, die Rechtmäßigkeit der Datenverarbeitung, in Bezug auf die Nachweispflicht nach Art. 5 Abs. 2 DS-GVO, zu dokumentieren. Soweit in der Einwilligungserklärung konkrete personenbezogene Daten genannt werden, dient dies allein der Zuordnung. Die Daten zur Kommunikation (E-Mail-Adresse, Telefonnummer, Anschrift) werden spätestens 1,5 Jahre nach Beendigung des Projektes gelöscht.

#### **Betroffenenrechte**

Soweit wir personenbezogene Daten verarbeiten, stehen Ihnen als Betroffener nachfolgende Rechte zu:

- Werden Ihre personenbezogenen Daten verarbeitet, so haben Sie das Recht, Auskunft über die zu Ihrer Person gespeicherten Daten zu erhalten (Art. 15 DSGVO).
- Sollten unrichtige personenbezogene Daten verarbeitet werden, steht Ihnen ein Recht auf Berichtigung zu (Art. 16 DSGVO).
- Liegen die gesetzlichen Voraussetzungen vor, so können Sie die Löschung oder Einschränkung der Verarbeitung verlangen (Art. 17, 18 DSGVO).
- Sie haben das Recht, aus Gründen, die sich aus Ihrer besonderen Situation ergeben, jederzeit gegen die Verarbeitung Sie betreffender personenbezogenen Daten, Widerspruch einzulegen (Art. 21 DSGVO).
- Wenn Sie in die Verarbeitung eingewilligt haben oder ein Vertrag zur Datenverarbeitung besteht und die Datenverarbeitung mithilfe automatisierter Verfahren durchgeführt wird, steht Ihnen gegebenenfalls ein Recht auf Datenübertragbarkeit zu (Art. 20 DSGVO).
- Falls Sie in die Verarbeitung eingewilligt haben und die Verarbeitung auf dieser Einwilligung beruht, können Sie die Einwilligung jederzeit für die Zukunft widerrufen. Die Rechtmäßigkeit der aufgrund der Einwilligung bis zum Widerruf erfolgten Datenverarbeitung wird durch diesen nicht berührt.

#### **Beschwerderecht bei der Aufsichtsbehörde**

Weiterhin besteht ein Beschwerderecht beim Bayerischen Landesamt für Datenschutzaufsicht. Dieses können Sie unter folgenden Kontaktdaten erreichen:

Bayerisches Landesamt für Datenschutzaufsicht, Promenade 27, 91522 Ansbach, Telefon: 0981 53-1300, Telefax: 0981 53-5300, E-Mail: poststelle@lda.bayern.de

## **Anmeldebestätigung**

ID

Hiermit bestätige ich die Richtigkeit der im Anmeldeformular gemachten Angaben zum Titel:

Ich erkenne die Teilnahmebedingungen an und bestätige, dass ich alle Rechte an den eingesandten Wettbewerbs-Materialien besitze und das Urheberrecht oder Persönlichkeitsrecht anderer nicht verletze. Die notwendigen Einwilligungserklärungen von Darstellern sind der postalischen Einsendung beigelegt.

Die folgenden Kästen bitte handschriftlich auf dem Ausdruck ausfüllen, sonst ist eine Teilnahme nicht möglich.

Vorname und Nachname des Anmelders (Kontakt-Schüler oder Kontakt-Lehrkraft):

Ort, Datum, Unterschrift des Anmelders:

Anmelder ist minderjährig?

Dann bitte hier weiter...

Bitte ankreuzen:

 $\bigcirc$  Ich unterzeichne allein und habe das alleinige Sorgerecht als Erziehungsberechtigter

 $\bigcirc$  Ich unterzeichne allein und handle im Einvernehmen mit dem anderen Erziehungsberechtigten

⃝ Beide Erziehungsberechtigte unterzeichnen

Ort, Datum, Unterschrift der/des 1. Erziehungsberechtigten:

Ort, Datum, Unterschrift der/des 2. Erziehungsberechtigten:

Puhhhh... geschafft! Danke!

Wir freuen uns, dass ihr bis hierher durchgehalten habt trotz der mühsamen aber wichtigen Urheberrechts- und Datenschutzangaben, die uns alle schützen, aber auch Mehraufwand erfordern.

Wir freuen uns auf euren Beitrag :)

Die folgenden Seiten sind nur noch von der Jury zu bearbeiten.

### **Ab hier nur von der Jury zu bearbeiten!**

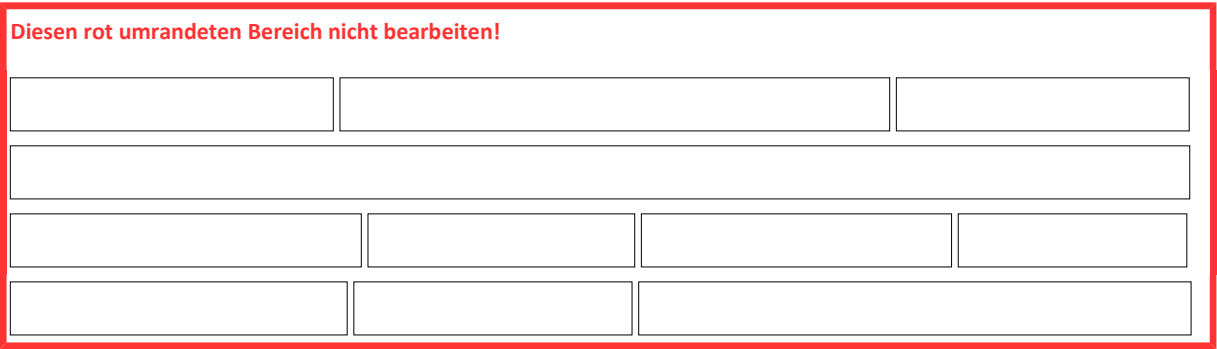

## Für die Shortlist der Endjury die Punkte nach der Punkte-Tabelle vergeben.

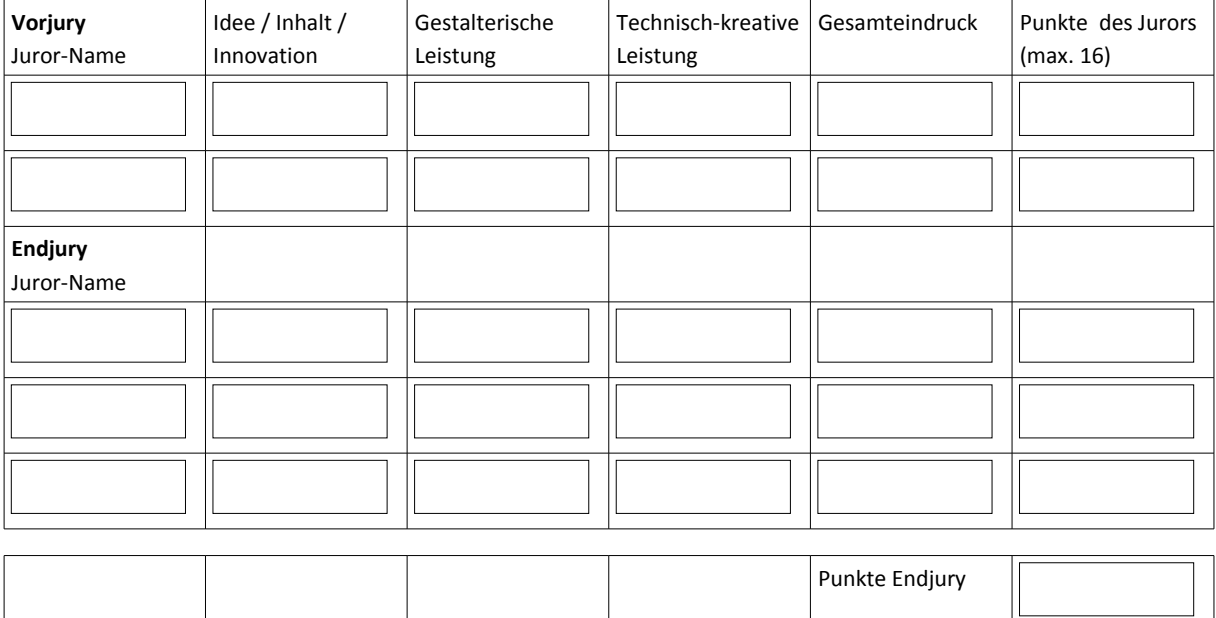

FÖRDERNDER JURY-KOMMENTAR (Textfeldgröße nicht überschreiten):

Jede PDF-Anmeldung wird mit einem Kommmentar eurer Sparte versehen.

Kommentar & Empfehlungen laut Jury-Skript > Jury-Richtlinien. Bitte Korrekturlesen.

Alle Teilnehmer bekommen Euer Jury-Feedback zugestellt.

Die Juroren werden unter dem Kommentar genannt, damit auf der Preisverleihung eine Kontaktaufnahme möglich wird.

STANDARD-TEXTBAUSTEINE

Die postalische Einreichung ist bei der Jury leider nicht angekommen.

Die Dokumentation klärt leider nicht ausreichend darüber auf, welche Leistung von den Schülern erbracht wurde.

Der Beitrag passt leider nicht zur Sparte [Spartenname].

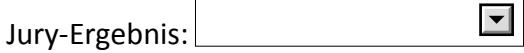

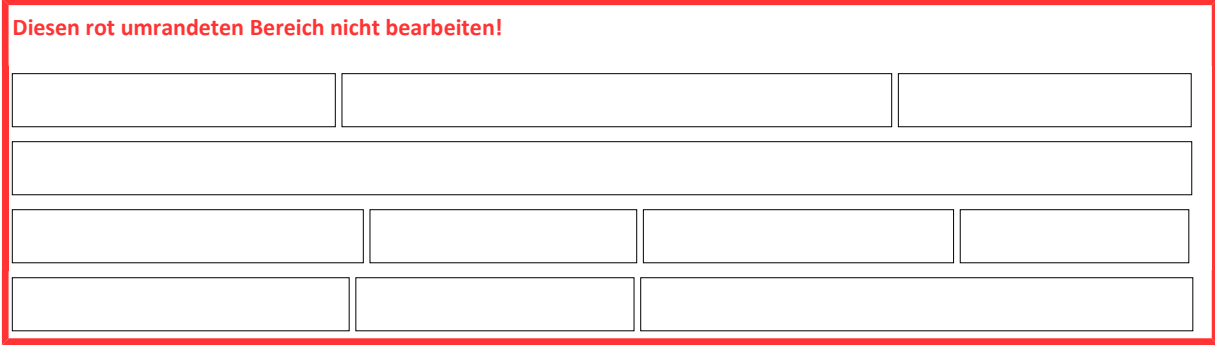

**Klärungsbedarf** z. B. Urheberrecht, Unterschrift fehlt etc.? (Nur bei Preisträgern ausfüllen!)

 $\Box$  Ja, Problem ist folgender Art

Sprachlich griffige **1-Satz-Laudatio** für die PV mit wichtigstem Aspekt (nur bei Preisträgern!)

## **Notizen der Vorjury/Endjury zur internen Verwendung** (keine Veröffentlichung)